## официальный сайт плей маркет на ноутбук

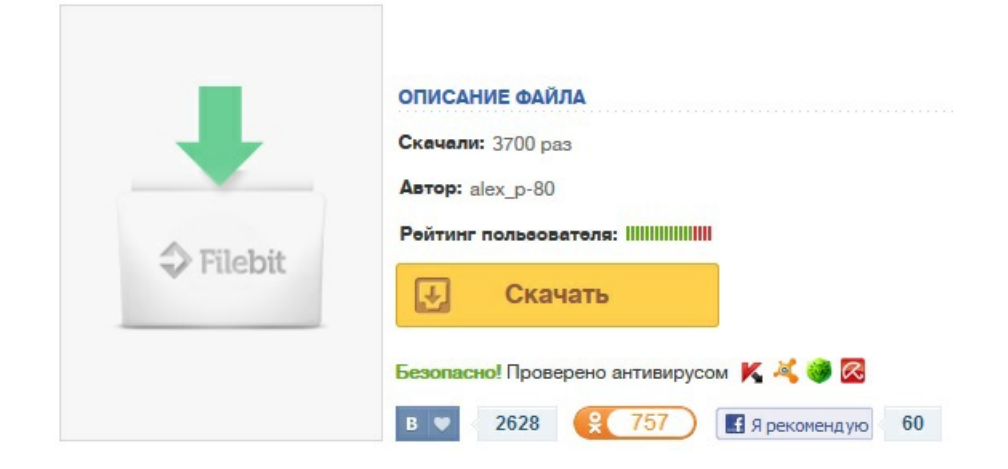